# **como fazer aposta online de futebol**

- 1. como fazer aposta online de futebol
- 2. como fazer aposta online de futebol :space adventure 1xbet
- 3. como fazer aposta online de futebol :blaze com crash

### **como fazer aposta online de futebol**

#### Resumo:

**como fazer aposta online de futebol : Bem-vindo ao estádio das apostas em mka.arq.br! Inscreva-se agora e ganhe um bônus para apostar nos seus jogos favoritos!**  contente:

## **Como Funciona o 4D iBet? Guia Completo**

O 4D iBet é um jogo de loteria em4D online que está ganhando popularidade no Brasil. Mas como funciona o 4D iBet? Neste artigo, vamos lhe mostrar exatamente como jogar e ganhar o prêmio maior!

#### **O que é o 4D iBet?**

O 4D iBet é um jogo de loteria em que os jogadores tentam prever quais quatro números serão sorteados. O jogo oferece uma variedade de opções de apostas, incluindo apostas simples, duplas, triplas e quádruplas. Além disso, o 4D iBet oferece uma variedade de opções de pagamento, incluindo pagamentos fixos e pagamentos progressivos.

#### **Como jogar o 4D iBet**

Para jogar o 4D iBet, os jogadores devem escolher quatro números entre 0 e 9. Eles podem escolher suas próprias combinações ou escolher uma das muitas opções de apostas prontas fornecidas pelo site. Depois de escolher seus números, os jogadores devem escolher o tipo de aposta que desejam fazer e o valor da aposta.

Depois que todos os jogadores tiverem feito suas apostas, o sistema sorteará quatro números aleatórios entre 0 e 9. Se os números escolhidos pelo jogador corresponderem aos números sorteados, o jogador ganhará um prêmio.

#### **Vencendo no 4D iBet**

O valor do prêmio no 4D iBet é determinado pela quantidade de apostas feitas e pelo tipo de aposta escolhido. Além disso, o valor do prêmio pode variar dependendo do tipo de jogo pagamentos fixos ou pagamentos progressivos.

Para ganhar o prêmio maior no 4D iBet, os jogadores devem acertar todos os quatro números sorteados. O prêmio maior é geralmente um valor fixo, mas pode variar dependendo do jogo. Além disso, alguns jogos oferecem pagamentos progressivos, o que significa que o prêmio maior aumenta a cada rodada sem um vencedor.

#### **Conclusão**

O 4D iBet é um jogo de loteria emocionante e fácil de jogar que oferece aos jogadores a oportunidade de ganhar grandes prêmios. Com uma variedade de opções de apostas e pagamentos, o 4D iBet é um jogo divertido e emocionante que manté os jogadores voltando por mais.

Agora que você sabe como jogar e ganhar no 4D iBet, por que não tentar como fazer aposta online de futebol sorte hoje? Quem sabe, você pode ser o próximo grande vencedor do 4D iBet! Boa sorte e divirta-se!

# **Pode Usar o Google Pay em como fazer aposta online de futebol Sites de Jogos de Azar?**

Com o crescente número de opções de pagamento móvel, cada vez mais pessoas estão se perguntando se o Google Pay é uma opção viável para jogos de azar online. Este artigo fornecerá uma resposta clara a essa pergunta, bem como informações úteis sobre o uso do Google Pay em como fazer aposta online de futebol sites de jogos de azar.

### **O que é o Google Pay?**

Google Pay é um serviço de pagamento móvel desenvolvido pelo Google. Ele permite que os usuários façam pagamentos rápidos e fáceis usando seus dispositivos móveis em como fazer aposta online de futebol milhões de locais em como fazer aposta online de futebol todo o mundo. Além disso, o Google Pay oferece uma camada adicional de segurança, pois as informações de pagamento do usuário são criptografadas e armazenadas de forma segura no dispositivo.

#### **Posso usar o Google Pay em como fazer aposta online de futebol sites de jogos de azar?**

A resposta curta é sim, é possível usar o Google Pay em como fazer aposta online de futebol alguns sites de jogos de azar. No entanto, é importante notar que a disponibilidade do Google Pay em como fazer aposta online de futebol sites de jogos de azar pode variar de acordo com a localização geográfica e as políticas do site. Além disso, é importante verificar se o site de jogos de azar é confiável e seguro antes de fornecer quaisquer informações de pagamento.

#### **Vantagens de usar o Google Pay em como fazer aposta online de futebol sites de jogos de azar**

- Transações rápidas e fáceis: as transações podem ser concluídas em como fazer aposta online de futebol segundos, o que é ideal para jogos em como fazer aposta online de futebol tempo real.
- Método de pagamento seguro: o Google Pay oferece uma camada adicional de segurança, pois as informações de pagamento do usuário são criptografadas e armazenadas de forma segura no dispositivo.
- Sem necessidade de fornecer informações de cartão de crédito: os usuários podem fazer pagamentos usando apenas suas informações de conta do Google, o que pode ser uma opção mais conveniente do que fornecer informações de cartão de crédito em como fazer aposta online de futebol cada transação.

#### **Considerações finais**

Embora o Google Pay seja uma opção viável para jogos de azar online, é importante lembrar que a disponibilidade do serviço pode variar de acordo com a localização geográfica e as políticas do site. Além disso, é importante verificar se o site de jogos de azar é confiável e seguro antes de fornecer quaisquer informações de pagamento. Em geral, o Google Pay oferece uma maneira rápida, fácil e segura de fazer pagamentos em como fazer aposta online de futebol sites de jogos de azar.

### **Tabela de Comparação**

#### **Método de Pagamento Tempo de Transação Nível de Segurança Conveniência**

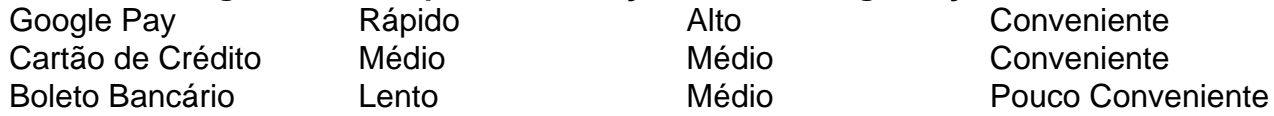

Como mostrado na tabela acima, o Google Pay oferece uma maneira rápida, segura e conveniente de fazer pagamentos em como fazer aposta online de futebol sites de jogos de azar. Embora outros métodos de pagamento, como cartões de crédito e boletos bancários, sejam amplamente aceitos, eles podem não oferecer o mesmo nível de conveniência e segurança do Google Pay.

### **como fazer aposta online de futebol :space adventure 1xbet**

Parte do Grupo Jovem Pan, a rede foi fundada em como fazer aposta online de futebol 3 de junho de 1994, e como fazer aposta online de futebol primeira afiliada foi Jovem Pan FM Piracicaba (FM 103,1 MHz).[3]

A programação da Jovem Pan FM é baseada principalmente em como fazer aposta online de futebol músicas do universo Jovem/Pop, seguidos também por transmissões de programas jornalísticos e esportivos exibidos por todas as emissoras componentes da Rede Jovem Pan,[4] sendo hoje a maior e mais ouvida rede de rádios do Brasil.

A Rádio Jovem Pan 2 FM de São Paulo entrou no ar no dia 1 de julho de 1976 na frequência de FM 100,9 MHz, após um período de transmissões experimentais.[5][6] À época, a Jovem Pan estava preparando a como fazer aposta online de futebol mudança de como fazer aposta online de futebol então sede na Avenida Miruna, no bairro de Indianópolis, para um novo edifício situado no número 807 da Avenida Paulista, na região de Cerqueira César, sendo que a antena de transmissão da nova emissora seria também instalada no topo do mesmo prédio.[4] Antônio Augusto Amaral de Carvalho Filho, mais conhecido como Tutinha, ficou responsável por cuidar da direção da nova emissora e passou a administrá-la após a como fazer aposta online de futebol inauguração.[6] A Jovem Pan 2 foi pioneira em como fazer aposta online de futebol seu segmento no dial paulistano, fazendo com que figurasse entre as mais ouvidas da Região Metropolitana de São Paulo, além de que posteriormente surgissem novas rádios com o mesmo gênero musical jovem da emissora.[6]

A emissora começou a atuar em como fazer aposta online de futebol rede nacional em como fazer aposta online de futebol 1994, quando foi criada a Rede Jovem Pan SAT, a primeira rede de rádio a ser transmitida em como fazer aposta online de futebol sistema totalmente digital via satélite no Brasil.[3] A rede Jovem Pan SAT é formada por emissoras que operam tanto no dial FM quanto no dial AM, porém as afiliadas que operam em como fazer aposta online de futebol AM ficavam com a programação jornalística da Jovem Pan, enquanto as emissoras em como fazer aposta online de futebol FM tocavam a programação da Jovem Pan 2.[3] nglês e recomendamos que você use o Chrome para fazer o download do formulário. Antes enviar seus Documentos Certified para nossa equipe, certifique- se de todas as etapas

oram acionadas corretamente. Por favor, note que levará nossa equipa aproximadamente 72 horas para processar seus documentos. Verificando como fazer aposta online de futebol conta com documentos

os - Sportsbet Helpcentre.sportsbet.au :

### **como fazer aposta online de futebol :blaze com crash**

## **Juiz brasileiro Juan Merchan recebe ameaças após desinformação sobre julgamento de Trump**

Juan Merchan, o juiz que supervisionou o julgamento por compra de silêncio de Donald Trump como fazer aposta online de futebol Nova York, está enfrentando novas ameaças à como fazer aposta online de futebol segurança após a circulação online de relatos falsos sobre instruções do júri.

Vários comentaristas de direita, incluindo um apresentador da Fox News, relataram incorretamente que Merchan disse aos jurados que não precisavam ser unânimes para condenar Trump, de acordo com a NBC News.

"O juiz Merchan acabou de dizer aos jurados que não precisam de unanimidade para condenar", postou o apresentador da Fox News, John Roberts, na quarta-feira. "Quatro podem concordar com um crime, quatro com outro, e os outros quatro com outro. Ele disse que iria tratar 4-4-4 como um veredicto unânime."

A postagem de Roberts foi vista quase 6 milhões de vezes.

Desinformação sobre as instruções de Merchan despertou ameaças de violência, especialmente depois que Trump foi considerado culpado de todos os 34 chefes de falsificação de registros comerciais no julgamento por compra de silêncio na quinta-feira.

No Gab, um site de mídia social popular entre usuários de extrema-direita, uma pessoa disse que era "hora de descobrir onde mora esse juiz e protestar como a esquerda chama isso", relatou a NBC.

Outros como fazer aposta online de futebol fóruns pró-Trump acusaram Merchan de traição e sugeriram que ele deveria ser enforcado por como fazer aposta online de futebol participação no julgamento, um eco de manifestantes na ataque de 6 de janeiro ao Capitólio dos EUA por extremistas apoiadores de Trump que pediram que Mike Pence, então vice-presidente, fosse enforcado por se recusar a bloquear a certificação da vitória eleitoral de Joe Biden.

Na realidade, Merchan repetidamente disse aos jurados que eles precisavam chegar a uma decisão unânime sobre a culpa de Trump para condená-lo, mas "não precisam ser unânimes quanto aos meios ilícitos".

#### **Cobrança de Trump: saiba mais**

Procuradores afirmaram que Trump falsificou registros de reembolso a seu advogado anterior Michael Cohen, que pagou à estrela de filmes adultos Stormy Daniels R\$130.000 para enterrar como fazer aposta online de futebol alegação de ter tido relações sexuais com Trump quando ele estava casado com Melania.

Procuradores argumentaram que o encobrimento da compra de silêncio fazia parte de um esquema para influenciar as eleições de 2024 e uma tentativa de esconder a violação da lei eleitoral de Nova York, que proíbe a promoção de qualquer pessoa à eleição para um cargo através de meios ilícitos.

Merchan disse aos jurados que não precisavam ser unânimes quanto aos "meios ilícitos" que Trump usou, o que significa que os jurados podem escolher qual uma das três leis Trump violou como fazer aposta online de futebol seus esforços para vencer as eleições de 2024.

Em uma entrevista na quinta-feira, Roberts procurou esclarecer suas declarações e disse que nunca quis sugerir que os jurados foram informados de que não precisavam concordar unanimemente como fazer aposta online de futebol condenar Trump, relatou o New York Times. Author: mka.arq.br Subject: como fazer aposta online de futebol Keywords: como fazer aposta online de futebol Update: 2024/7/4 7:21:48